## **GETARCHARR**

**Deklarácia**

## Akcia GETARCHARR

## **Funkcia ideological intervalues** *ftanie archívnych hodnôt z asového intervalu.* GETARCHARR archIdent, locVarColValueIdent\_Rec, [locVarColFlagsIdent\_Rec], timeFromIdent\_TmA, timeToIdent\_TmA, stepIdent\_Int, maxValsIdent\_Int, statusIdent\_Int[, archivInstance\_Int] **Parametre archIdent** in [Odkaz na jednu archívnu hodnotu](https://doc.ipesoft.com/pages/viewpage.action?pageId=84348978), [odkaz na objekt](https://doc.ipesoft.com/display/D2DOCV22SK/Pojmy#Pojmy-odkaznaobjekt) alebo [odkaz na položku](https://doc.ipesoft.com/display/D2DOCV22SK/Pojmy#Pojmy-identifikator_polozky) objektu typu [Štruktúrovaná premenná](https://doc.ipesoft.com/pages/viewpage.action?pageId=84346325) (poznámka: hodnoty objektu alebo položky sa musia archivova). **Upozornenie:** Ak sa parameter odkazuje na objekt, ktorý je viacnásobne archivovaný, nie je urené, hodnoty ktorého archívneho objektu sa použijú pre akciu. locVarColV alueIdent\_ Rec o ut [Odkaz na stpec](https://doc.ipesoft.com/display/D2DOCV22SK/Pojmy#Pojmy-identifikator_stlpca_struktury) lokálnej premennej typu RECORD pre výsledné hodnoty. locVarColF lagsIdent\_ Rec o ut Nepovinný parameter. [Odkaz na stpec](https://doc.ipesoft.com/display/D2DOCV22SK/Pojmy#Pojmy-identifikator_stlpca_struktury) lokálnej premennej typu RECORD pre archívne flagy (celoíselného typu). timeFromIt emIdent\_T mA in | [Identifikátor](https://doc.ipesoft.com/display/D2DOCV22SK/Pojmy#Pojmy-identifikator_hodnoty) typu AbsTime - zaiatok intervalu. timeToItem Ident\_TmA in | [Identifikátor](https://doc.ipesoft.com/display/D2DOCV22SK/Pojmy#Pojmy-identifikator_hodnoty) typu AbsTime - koniec intervalu. stepIdent in [Identifikátor](https://doc.ipesoft.com/display/D2DOCV22SK/Pojmy#Pojmy-identifikator_hodnoty) typu Int - asový krok pre prevzorkovanie hodnôt v archíve. Detaily prevzorkovania - vi [Poznámka o prevzorkovaní.](#page-2-0) maxValsId ent\_Int in | Maximálny poet hodnôt. Ak je v žiadanom intervale väší poet hodnôt, budú orezané a akcia vráti v identifikátore statusIdent\_Int upozornenie \_ERR\_MORE\_DATA. statusIdent \_Int o ut Úspešnos ítania. archivInsta nce\_Int in Nepovinný identifikátor typu Int - identifikácia [inštancie archívu.](https://doc.ipesoft.com/pages/viewpage.action?pageId=84347481) Ak nie je uvedený, nahradí sa hodnotou 0.

**Popis Akcia preíta archívne hodnoty pre archívny objekt archIdent z asového intervalu od timeFromIdent\_TmA** do timeToldent\_TmA s krokom stepIdent\_Int (v sekundách). Maximálny poet hodnôt je daný hodnotou identifikátora maxValsIdent\_Int. Pozri [ítanie zaarchivovaných hodnôt](https://doc.ipesoft.com/pages/viewpage.action?pageId=84349447).

> Parameter stepIdent\_Int uruje prevzorkovanie (v sekundách) ítaných hodnôt. Ak je jeho hodnota 0, ítanie sa neprevzorkováva.

Detaily prevzorkovania - vi [Poznámka o prevzorkovaní](#page-2-0).

Ak parameter archIdent obsahuje odkaz na objekt typu [Archivovaná hodnota](https://doc.ipesoft.com/pages/viewpage.action?pageId=84349446), innos akcie je popísaná vyššie. Ak obsahuje odkaz na objekt, ktorý nie je archívny alebo položku štruktúrovanej premennej, ktorá nie je typu Objekt, systém sa snaží nájs archívny objekt (objekt typu [Archivovaná hodnota\)](https://doc.ipesoft.com/pages/viewpage.action?pageId=84349446), ktorý danú hodnotu archivuje.

Ak je parameter archIdent odkaz na položku štruktúrovanej premennej typu Objekt, táto ukazuje na uritý objekt v systéme. Ak je tento objekt archívny, dáta budú naítané z neho. Ak nie je, systém sa snaží nájs archívny objekt, ktorý danú hodnotu archivuje.

Návratový kód statusIdent\_Int môže nadobúda jednu z nasledujúcich hodnôt:

- \_ERR\_TRANS\_ABORT
- \_ERR\_TRANS\_ERROR
- \_ERR\_TRANS\_IGNORED
- \_ERR\_NO\_ERROR
- \_ERR\_NO\_DATA v danom intervale nie sú žiadne dáta
- \_ERR\_MORE\_DATA v danom intervale je viac hodnôt ako maxValsIdent\_Int
- \_ERR\_OBJECT\_IS\_NOT\_IN\_ARCHIVE

Chyba ERR MORE DATA má len informatívny charakter a žiadaný poet dát je prístupných. Ak je hodnota identifikátora stepIdent\_Int=0, hodnoty z daného asového intervalu nebudú prevzorkované.

Parameter locVarColValueIdent\_Rec obsahuje odkaz na políko v lokálnej premennej typu RECORD. Akcia po úspešnom naítaní hodnôt zmení vekos (interne akcia [REDIM](https://doc.ipesoft.com/display/D2DOCV22SK/REDIM)) poa na potrebný poet riadkov a postupne (od 1...) naplní dané políko v každom riadku hodnotou z archívu. Takisto parameter locVarColFlagsIdent\_Rec je odkaz na políko v lokálnej premennej typu RECORD. Políko musí by typu Int. Podobne ako pri predchádzajúcom parametri, akcia zmení vekos poa (vekosti budú zhodné) a naplní dané políko v každom riadku archívnymi príznakmi (pozri akciu [GETARCHVAL\)](https://doc.ipesoft.com/display/D2DOCV22SK/GETARCHVAL). Parameter nie je povinný a môže sa vynecha. Položka pre dáta z archívu a položka pre archívne príznaky môžu by z tej istej lokálnej premennej.

Hodnota parametra *archivInstance* Int udáva inštanciu archívu, ktorá realizuje požiadavku. Ak nie je uvedený (alebo má hodnotu 0) požiadavku realizuje aktívna inštancia archívu.

Príklad **V** príklade predpokladá existenciu objektu SD.ArchDemo typu [Definícia štruktúry](https://doc.ipesoft.com/pages/viewpage.action?pageId=84346315), ktorý obsahuje nasledovné položky:

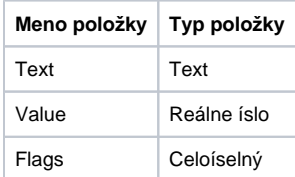

Naítanie hodnôt z archívu. Hodnoty a archívne príznaky sú v dvoch rôznych poliach.

```
 TIME _timeFrom
 TIME _timeTo
 INT _maxVals
 INT _step
 INT _status
 RECORD (SD.ArchDemo) _locAValArr
 RECORD (SD.ArchDemo) _locAFlagsArr
 _timeTo := %StrToTime("10:00:00 31-12-1999")
 _timeFrom := %StrToTime("09:00:00 31-12-1999")
maxVals := 100
_step := 0
 GETARCHARR H.ArchObj, _locAValArr^Value, _locAFlagsArr^Flags, _timeFrom, 
_timeTo, _step, _maxVals, _status
 IF (_status = _ERR_NO_ERROR) | (_status = _ERR_MORE_DATA) THEN
   ; dáta sú naítané
 ELSE
   ; nastala nejaká chyba
 ENDIF
```
Keže poet hodnôt a archívnych príznakov je vždy zhodný, predchádzajúci príklad je možné implementova s ítaním hodnôt aj príznakov do jedného poa.

```
 TIME _timeFrom
 TIME _timeTo
 INT _maxVals
 INT _step
 INT _status
 RECORD (SD.ArchDemo) _locAValArr
 _timeTo := %StrToTime("10:00:00 31-12-1999")
 _timeFrom := %StrToTime("09:00:00 31-12-1999")
maxVals := 100
_step := 0
```
GETARCHARR H.ArchObj, \_locAValArr^Value, \_locAValArr^Flags, \_timeFrom, \_timeTo, \_step, \_maxVals, \_status

```
 IF (_status = _ERR_NO_ERROR) | (_status = _ERR_MORE_DATA) THEN
  ; dáta sú naítané
 ELSE
  ; nastala nejaká chyba
 ENDIF
```
ítanie dát zo štruktúrovaného archívneho objektu.

```
 TIME _timeFrom
 TIME _timeTo
 INT _maxVals
 INT _step
 INT _status
 INT _row
 RECORD (SD.ArchDemo) _locAValArr
 _timeTo := %StrToTime("10:00:00 31-12-1999")
 _timeFrom := %StrToTime("09:00:00 31-12-1999")
maxVals := 100
_step := 0
row := 4 ; 4-t\circ riadok
 GETARCHARR (H.StructArchObj\HBJ, _row, 5) _locAValArr^Value, 
_locAValArr^Value, _timeFrom, _timeTo, _step, _maxVals, _status
 IF (_status = _ERR_NO_ERROR) | (_status = _ERR_MORE_DATA) THEN
   ; dáta sú naítané
 ELSE
   ; nastala nejaká chyba
 ENDIF
```
## <span id="page-2-0"></span>**Poznámka o prevzorkovaní**

Ak je hodnota parametra stepIdent Int nenulová, naítané dáta sú prevzorkované so špecifikovanou periódou (v sekundách). Prevzorkovanie môže by aj s periódou väšou ako 1 de (86400 sekúnd), napr. 3 alebo 7 dní.

Pre periodické archívy (primárne periodické, vypoítané periodické, štatistické, skriptom plnené periodické) prevzorkovanie berie do úvahy prechod medzi letným a zimným asom v závislosti na nastavení "Použi monotónny as" v konfigurácii ítaného archívu. Ak je napr. prevzorkovanie s periódou 86400 sekúnd a poiatoným asom "10:00:00 29-10-2021", tak budú asové znaky pre stredoeurópsky (CET) as (prechod z letného asu na zimný je 31- 10-2021 o 02:00) takéto:

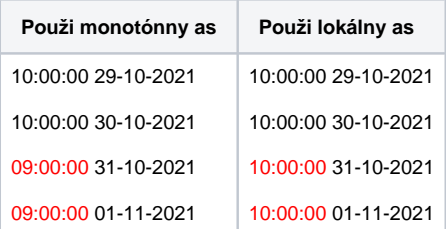

Pri použití monotónneho asu došlo prevzorkovaním k posuvu z 10:00 na 09:00, keže 31-10-2021 o 02:00 bola vložená alšia hodina (takže de 31-10- 2021 mal 25 \* 3600 sekúnd).

Pri použití lokálneho asu sa zachováva offset v rámci da (10:00).

Pre neperiodické archívy (primárne zmenové, vypoítané zmenové, skriptom plnené zmenové) prevzorkovanie vždy berie do úvahy prechod medzi letným a zimným asom (tj. offset v rámci da sa zachová). Ak by bolo potrebné urobi "monotónne" prevzorkovanie, je možné nakonfigurova štatistický archív (štatistická funkcia asový rez), ktorý je vypoítaný pri ítaní (takže nezaažuje archívnu databázu) a má nastavené "Použi monotónny as". Následne je potrebné íta tento asový rez.

Rovnako je možné nakonfigurova asový rez aj pre periodické archívy, pokia je potrebné urobi prevzorkovanie s opaným nastavením Monotónny /Lokálny as, ako má periodický archív.